## **4-2** 清單

清單可以存放多筆資料,每一筆資料都有一個索引,方便資料的讀取與存放。建立清單的方法和 式積木也不同。

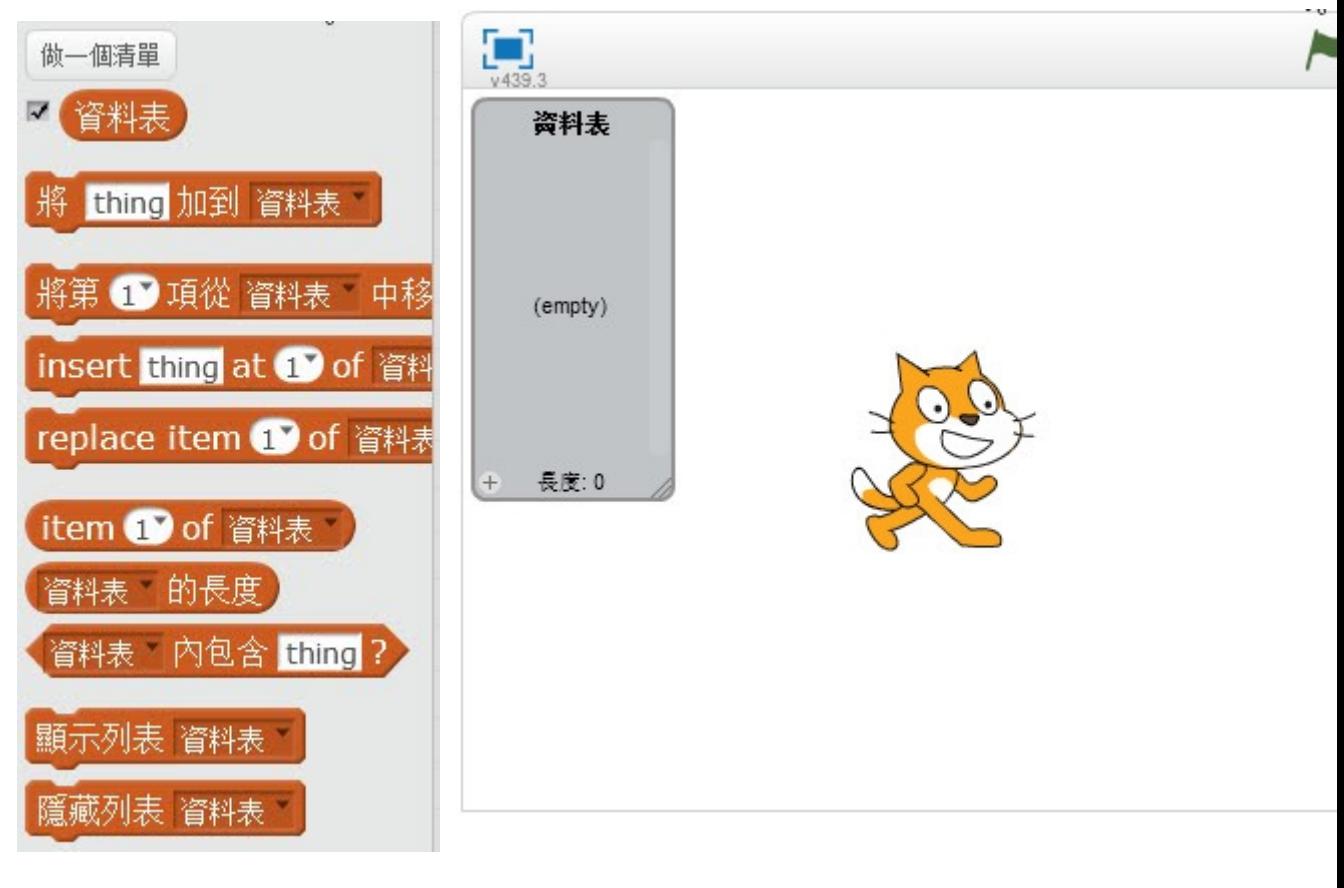

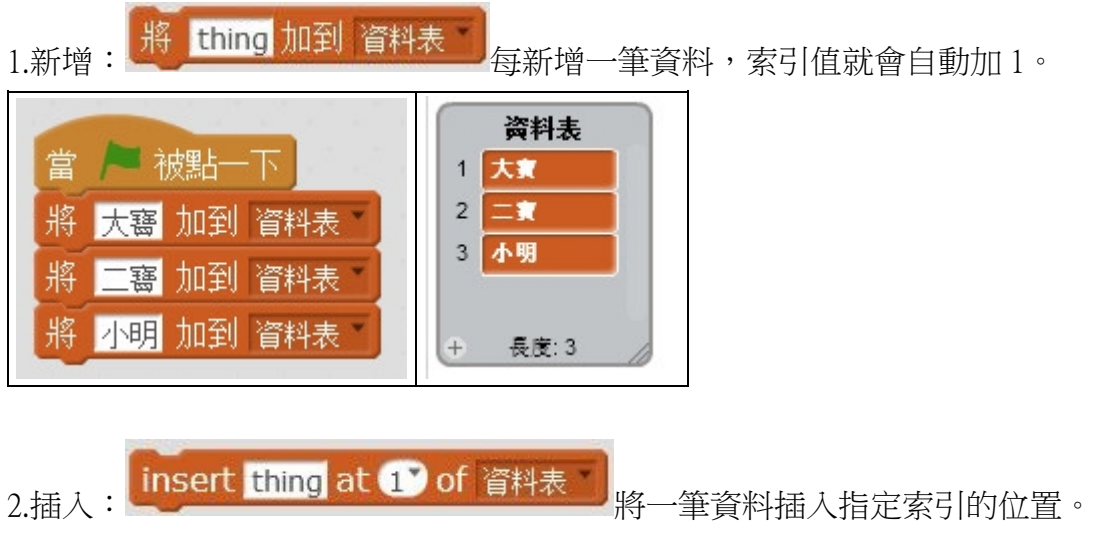

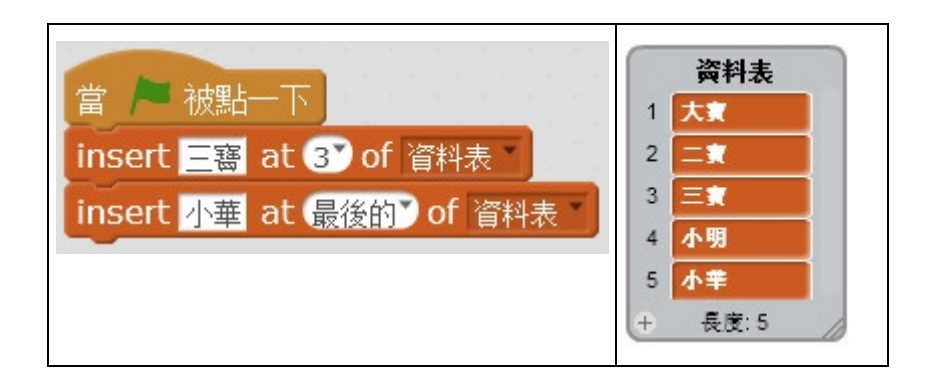

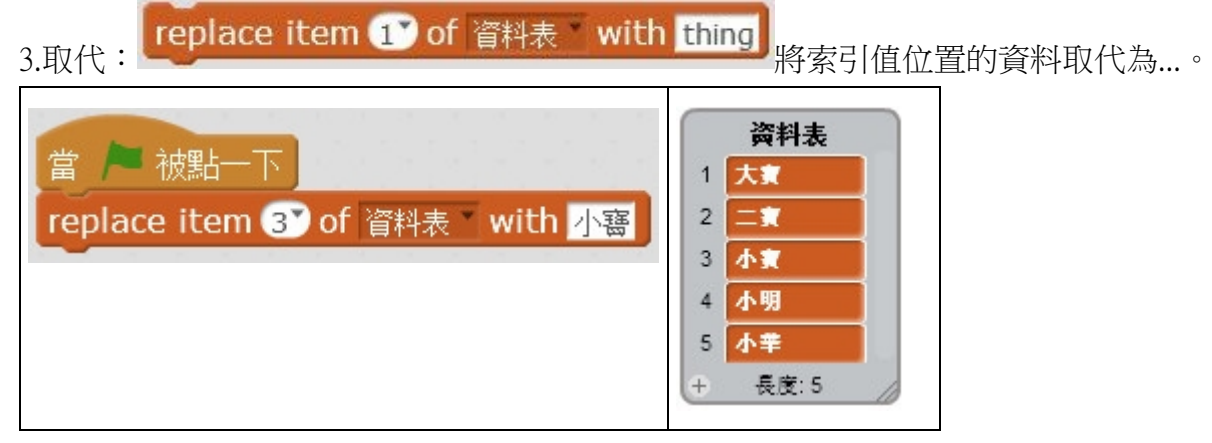

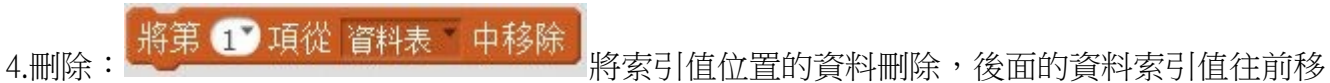

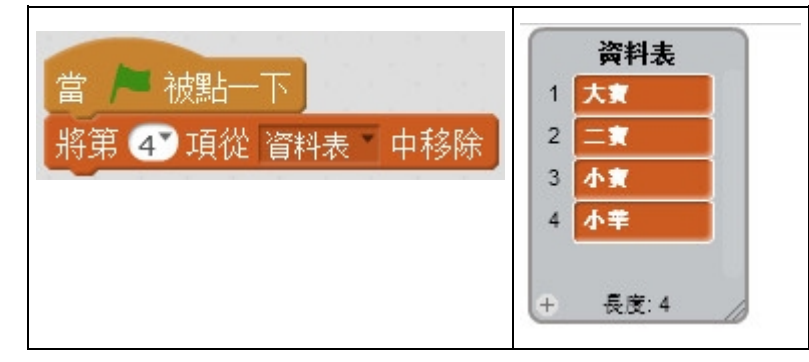

## 5.讀取:

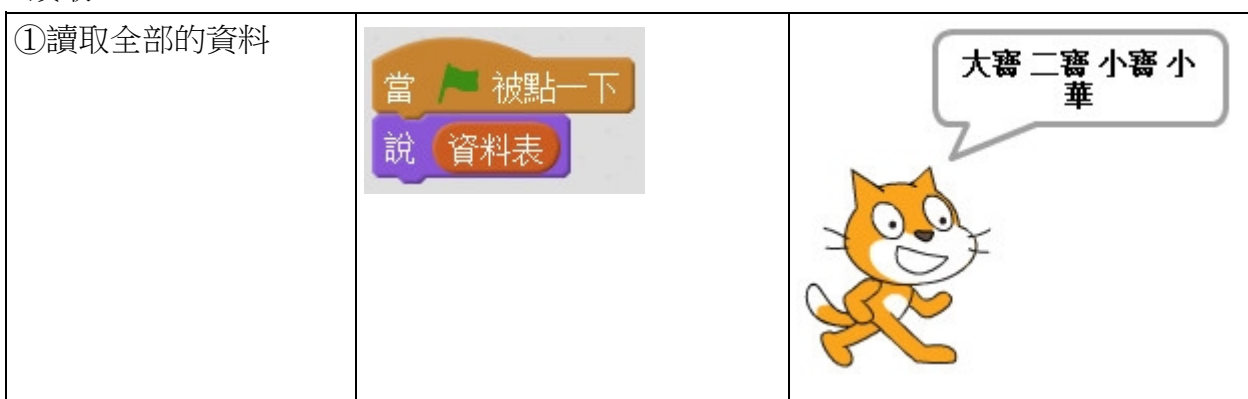

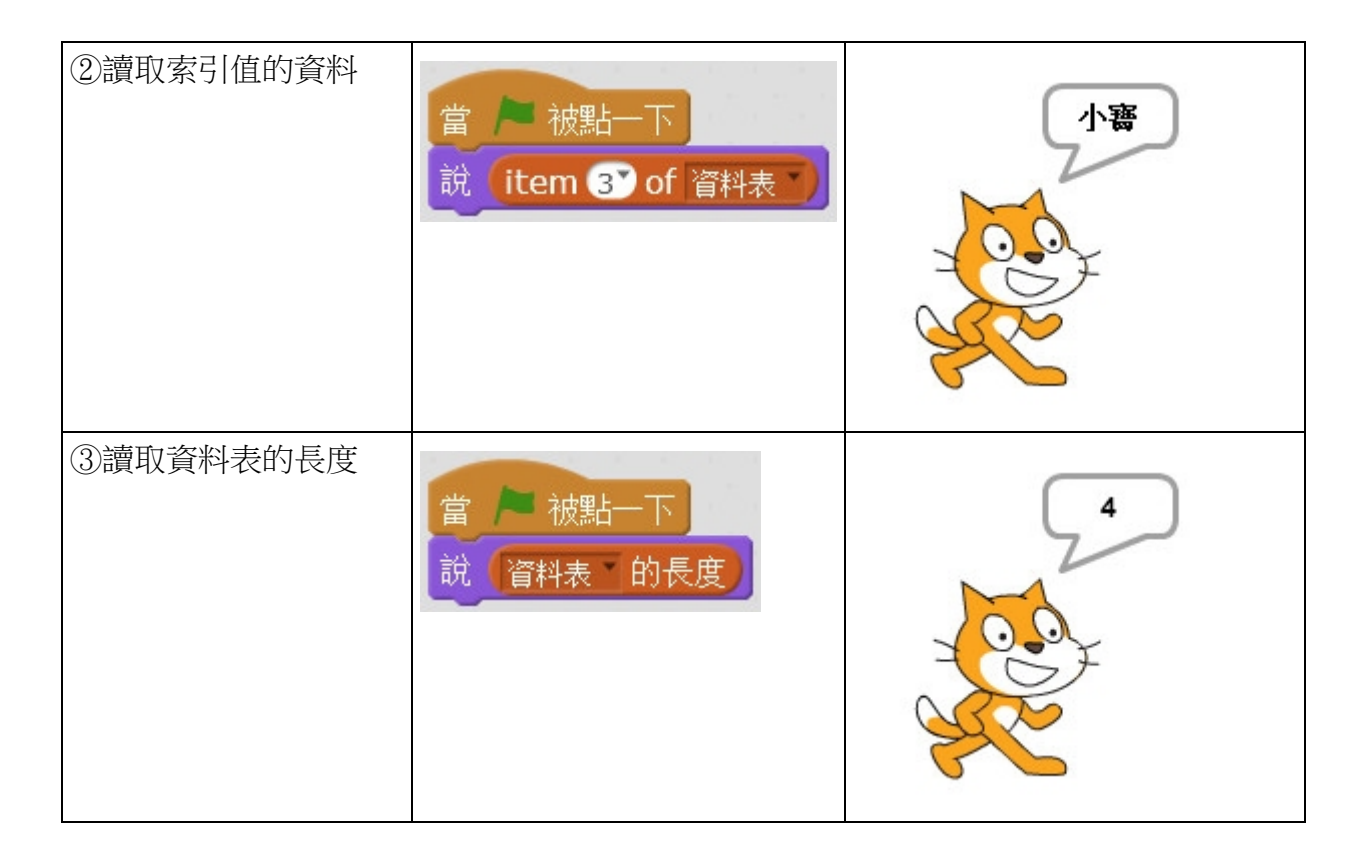

6.查詢:查詢資料表中有沒有某一筆資料。

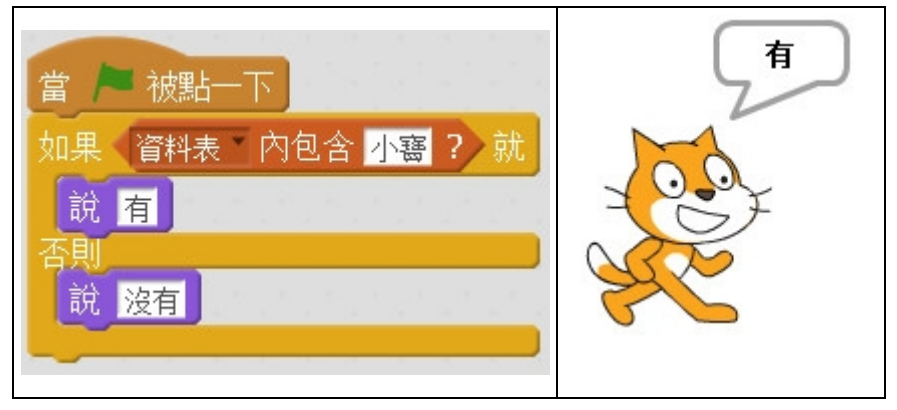